# <span id="page-0-0"></span>quantumfdtd, a computational framework for the Relativistic Schrödinger Equation

Rafael L. Delgado

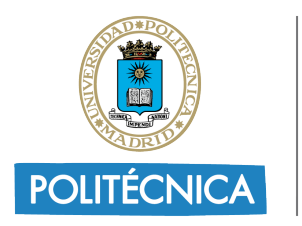

UNIVERSIDAD POLITÉCNICA **DE MADRID** 

Based on Comput. Phys. Commun. 272 (2022) 108250 Code on [https://github.com/quantumfdtd/quantumfdtd\\_v3](https://github.com/quantumfdtd/quantumfdtd_v3) XV<sup>th</sup> Quark Confinement and the Hadron Spectr[um](#page-0-0)[, S](#page-1-0)[tav](#page-0-0)[a](#page-1-0)[ng](#page-0-0)[er](#page-61-0) [\(N](#page-0-0)[orw](#page-61-0)[ay](#page-0-0)[\)](#page-61-0)

#### <span id="page-1-0"></span>Introduction

- The three-dimensional Schrödinger equation has analytical solutions for only a very small class of systems.
- Most phenomenological descriptions of QCD bound states are
- Examples: below-threshold charmonium production and bottomonium
- Goal: finding numerical solutions of the Three-Dimensional
- Means: we extend the parallelized solver called quantumfdtd from M. Strickland et al. [J.Compt.Phys.229, 6015; PRD83, 105019].
- 

K ロ ▶ K 御 ▶ K 君 ▶ K 君 ▶

#### Introduction

- The three-dimensional Schrödinger equation has analytical solutions for only a very small class of systems.
- Most phenomenological descriptions of QCD bound states are described by the 3D Schrödinger equation with a wide variety of potentials.
- Examples: below-threshold charmonium production and bottomonium
- Goal: finding numerical solutions of the Three-Dimensional
- Means: we extend the parallelized solver called quantumfdtd from M. Strickland et al. [J.Compt.Phys.229, 6015; PRD83, 105019].
- 

K ロ ▶ K 御 ▶ K 君 ▶ K 君 ▶

- The three-dimensional Schrödinger equation has analytical solutions for only a very small class of systems.
- Most phenomenological descriptions of QCD bound states are described by the 3D Schrödinger equation with a wide variety of potentials.
- Examples: below-threshold charmonium production and bottomonium spectra; potential-based non-relativistic QCD (pNRQCD); quarkonium evolution in the quark-gluon plasma,...
- Goal: finding numerical solutions of the Three-Dimensional
- Means: we extend the parallelized solver called quantumfdtd from M. Strickland et al. [J.Compt.Phys.229, 6015; PRD83, 105019].
- 

(ロ ) (個 ) (目 ) (量 ) (

- The three-dimensional Schrödinger equation has analytical solutions for only a very small class of systems.
- Most phenomenological descriptions of QCD bound states are described by the 3D Schrödinger equation with a wide variety of potentials.
- Examples: below-threshold charmonium production and bottomonium spectra; potential-based non-relativistic QCD (pNRQCD); quarkonium evolution in the quark-gluon plasma,...
- Goal: finding numerical solutions of the Three-Dimensional Schrödinger Equation with arbitrary potentials.
- Means: we extend the parallelized solver called quantumfdtd from M. Strickland et al. [J.Compt.Phys.229, 6015; PRD83, 105019].
- 

(ロ ) (個 ) (目 ) (量 ) (

- The three-dimensional Schrödinger equation has analytical solutions for only a very small class of systems.
- Most phenomenological descriptions of QCD bound states are described by the 3D Schrödinger equation with a wide variety of potentials.
- Examples: below-threshold charmonium production and bottomonium spectra; potential-based non-relativistic QCD (pNRQCD); quarkonium evolution in the quark-gluon plasma,...
- Goal: finding numerical solutions of the Three-Dimensional Schrödinger Equation with arbitrary potentials.
- Means: we extend the parallelized solver called quantumfdtd from M. Strickland et al. [J.Compt.Phys.229, 6015; PRD83, 105019].

←ロ ▶ → 伊 ▶ → 君 ▶ → 君 ▶ →

- The three-dimensional Schrödinger equation has analytical solutions for only a very small class of systems.
- Most phenomenological descriptions of QCD bound states are described by the 3D Schrödinger equation with a wide variety of potentials.
- Examples: below-threshold charmonium production and bottomonium spectra; potential-based non-relativistic QCD (pNRQCD); quarkonium evolution in the quark-gluon plasma,...
- Goal: finding numerical solutions of the Three-Dimensional Schrödinger Equation with arbitrary potentials.
- Means: we extend the parallelized solver called quantumfdtd from M. Strickland et al. [J.Compt.Phys.229, 6015; PRD83, 105019].
- Code available under a GPLv3 license on [https://github.com/quantumfdtd/quantumfdtd\\_v3](https://github.com/quantumfdtd/quantumfdtd_v3)

**K 御 ▶ K 君 ▶ K 君 ▶** 

- We implement full 3D kinetic terms, hence there is no restriction over the symmetry of the (arbitrary) external potential.
- $\bullet$  quantumfdtd is coded in C++ and uses the MPI, FFTW MPI v.3,
- For the post-processing scripts, Python 3 (with Pandas library),
- Input: the program accepts a configuration file (usually, on
- New feature: the program can accept arbitrary external potentials as
- Output: ASCII files (usually on data/ and data/snapshot).
- Post-processing scripts: Python scripts that allow spherical harmonics

**(ロト 4 何 ト 4 ヨ ト 4** 

- We implement full 3D kinetic terms, hence there is **no restriction** over the symmetry of the (arbitrary) external potential.
- $\bullet$  quantumfdtd is coded in C++ and uses the MPI, FFTW MPI v.3, GNU Scientific Library (GSL), and CBLAS libraries.
- For the post-processing scripts, Python 3 (with Pandas library),
- Input: the program accepts a configuration file (usually, on
- New feature: the program can accept arbitrary external potentials as
- Output: ASCII files (usually on data/ and data/snapshot).
- Post-processing scripts: Python scripts that allow spherical harmonics

**(ロト (母) (ミ) (** 

- We implement full 3D kinetic terms, hence there is **no restriction** over the symmetry of the (arbitrary) external potential.
- $\bullet$  quantumfdtd is coded in C++ and uses the MPI, FFTW MPI v.3, GNU Scientific Library (GSL), and CBLAS libraries.
- For the post-processing scripts, Python 3 (with Pandas library), gnuplot and Bash are employed.
- Input: the program accepts a configuration file (usually, on
- New feature: the program can accept arbitrary external potentials as
- Output: ASCII files (usually on data/ and data/snapshot).
- Post-processing scripts: Python scripts that allow spherical harmonics

**(ロト 4 何 ト 4 ヨ ト 4** 

- We implement full 3D kinetic terms, hence there is **no restriction** over the symmetry of the (arbitrary) external potential.
- $\bullet$  quantumfdtd is coded in C++ and uses the MPI, FFTW MPI v.3, GNU Scientific Library (GSL), and CBLAS libraries.
- For the post-processing scripts, Python 3 (with Pandas library), gnuplot and Bash are employed.
- Input: the program accepts a configuration file (usually, on input/params.txt and (optional) command line arguments.
- New feature: the program can accept arbitrary external potentials as
- Output: ASCII files (usually on data/ and data/snapshot).
- Post-processing scripts: Python scripts that allow spherical harmonics

イロト イ押ト イヨト イヨト

- We implement full 3D kinetic terms, hence there is **no restriction** over the symmetry of the (arbitrary) external potential.
- $\bullet$  quantumfdtd is coded in C++ and uses the MPI, FFTW MPI v.3, GNU Scientific Library (GSL), and CBLAS libraries.
- For the post-processing scripts, Python 3 (with Pandas library), gnuplot and Bash are employed.
- Input: the program accepts a configuration file (usually, on input/params.txt and (optional) command line arguments.
- New feature: the program can accept arbitrary external potentials as ASCII files, or you can use the hard-coded potentials. You could easily extend these hardcoded potentials to include your own ones as well.
- Output: ASCII files (usually on data/ and data/snapshot).
- Post-processing scripts: Python scripts that allow spherical harmonics

◆ロト → 何ト → ヨト → ヨト

- We implement full 3D kinetic terms, hence there is **no restriction** over the symmetry of the (arbitrary) external potential.
- $\bullet$  quantumfdtd is coded in C++ and uses the MPI, FFTW MPI v.3, GNU Scientific Library (GSL), and CBLAS libraries.
- For the post-processing scripts, Python 3 (with Pandas library), gnuplot and Bash are employed.
- Input: the program accepts a configuration file (usually, on input/params.txt and (optional) command line arguments.
- New feature: the program can accept arbitrary external potentials as ASCII files, or you can use the hard-coded potentials. You could easily extend these hardcoded potentials to include your own ones as well.
- Output: ASCII files (usually on data/ and data/snapshot).
- Post-processing scripts: Python scripts that allow spherical harmonics

◆ロト → 何ト → ヨト → ヨト

- We implement full 3D kinetic terms, hence there is **no restriction** over the symmetry of the (arbitrary) external potential.
- $\bullet$  quantumfdtd is coded in C++ and uses the MPI, FFTW MPI v.3, GNU Scientific Library (GSL), and CBLAS libraries.
- For the post-processing scripts, Python 3 (with Pandas library), gnuplot and Bash are employed.
- Input: the program accepts a configuration file (usually, on input/params.txt and (optional) command line arguments.
- New feature: the program can accept arbitrary external potentials as ASCII files, or you can use the hard-coded potentials. You could easily extend these hardcoded potentials to include your own ones as well.
- Output: ASCII files (usually on data/ and data/snapshot).
- Post-processing scripts: Python scripts that allow spherical harmonics projections, symmetrization,...

$$
H = H_K + V(\vec{r})
$$

- 
- This non-relativistic term was coded in old quantumfdtd.
- New in quantumfdtd v3: relativistic kinetic term,

$$
H_K^{\text{rel}} = \sqrt{m^2 + \sum_{i=1,2,3} p_i^2}
$$

$$
H=H_K+V(\vec{r})
$$

- The usual non-relativistic term is  $H_{\mathsf{K}}^{nr}=\sum_{i=1,2,3}$  $\frac{p_i^2}{2m}$ , where  $\vec{p} = (p_1, p_2, p_3)$  is the spatial three momentum.
- This non-relativistic term was coded in old quantumfdtd.
- New in quantumfdtd v3: relativistic kinetic term,

$$
H_K^{rel} = \sqrt{m^2 + \sum_{i=1,2,3} p_i^2}
$$

$$
H=H_K+V(\vec{r})
$$

- The usual non-relativistic term is  $H_{\mathsf{K}}^{nr}=\sum_{i=1,2,3}$  $\frac{p_i^2}{2m}$ , where  $\vec{p} = (p_1, p_2, p_3)$  is the spatial three momentum.
- This non-relativistic term was coded in old quantumfdtd.
- New in quantumfdtd v3: relativistic kinetic term,

$$
H_K^{\text{rel}} = \sqrt{m^2 + \sum_{i=1,2,3} p_i^2}
$$

$$
H=H_K+V(\vec{r})
$$

- The usual non-relativistic term is  $H_{\mathsf{K}}^{nr}=\sum_{i=1,2,3}$  $\frac{p_i^2}{2m}$ , where  $\vec{p} = (p_1, p_2, p_3)$  is the spatial three momentum.
- This non-relativistic term was coded in old quantumfdtd.
- New in quantumfdtd v3: relativistic kinetic term,

$$
H_K^{rel} = \sqrt{m^2 + \sum_{i=1,2,3} p_i^2}
$$

#### Evaluation of the kinetic term: FDTD

Old quantumfdtd uses finite-diference time-domain (FDTD) method with Dirichlet boundary conditions,  $\Psi$ (boundary)  $\equiv 0$ :

$$
H_K^{(0)}\Psi = -\frac{1}{2M}\sum_{l=\pm 1}^{\pm 3} \frac{1}{2A} \frac{\Psi(\vec{r} + \hat{e}_l) - \Psi(\vec{r})}{A},
$$
  

$$
\vec{r} \equiv (Ax_1, Ax_2, Ax_3), \quad x_1, x_2, x_3 \in \{0, 1, ..., N - 1\}
$$

On momentum space, the equivalent Hamiltonian is:

$$
H_K^{(0)} \Psi(\vec{p}) = \frac{1}{2M} \sum_{l=1}^3 \frac{4}{A^2} \sin^2 \left(\frac{A p_l}{2}\right) \Psi(\vec{p}), \quad k_l \equiv A p_l
$$

化重 经间

#### Evaluation of the kinetic term: FDTD

Old quantumfdtd uses finite-diference time-domain (FDTD) method with Dirichlet boundary conditions,  $\Psi$ (boundary)  $\equiv 0$ :

$$
H_K^{(0)}\Psi = -\frac{1}{2M}\sum_{l=\pm 1}^{\pm 3} \frac{1}{2A} \frac{\Psi(\vec{r} + \hat{e}_l) - \Psi(\vec{r})}{A},
$$
  

$$
\vec{r} \equiv (Ax_1, Ax_2, Ax_3), \quad x_1, x_2, x_3 \in \{0, 1, ..., N - 1\}
$$

On momentum space, the equivalent Hamiltonian is:

$$
H_K^{(0)} \Psi(\vec{p}) = \frac{1}{2M} \sum_{l=1}^3 \frac{4}{A^2} \sin^2 \left(\frac{A p_l}{2}\right) \Psi(\vec{p}), \quad k_l \equiv A p_l
$$

#### Fast Fourier Transform

- Three new kinetic terms  $(H_K^{(1,2,3)})$  $K(K, \mathbb{Z}, \mathbb{Z})$ : we use the Fast Fourier Transform (FFT) to go from position to momentum space; evaluate  $H_K$ ; and use the Inverse FFT (IFFT) to go back to position space.
- $\bullet$  FFT  $\Longrightarrow$  periodic boundary conditions.
- 

$$
H_K^{(1)}\Psi = \frac{1}{2A^2MN^3} \cdot \text{IFFT}\left[\sum_{l=1}^3 (k_l)^2 \cdot \text{FFT}[\Psi]\right]
$$
  

$$
H_K^{(2)}\Psi = \frac{1}{2A^2MN^3} \cdot \text{IFFT}\left[4\sum_{l=1}^3 \sin^2\left(\frac{k_l}{2}\right) \cdot \text{FFT}[\Psi]\right]
$$

#### Fast Fourier Transform

- Three new kinetic terms  $(H_K^{(1,2,3)})$  $K(K, \mathbb{Z}, \mathbb{Z})$ : we use the Fast Fourier Transform (FFT) to go from position to momentum space; evaluate  $H_K$ ; and use the Inverse FFT (IFFT) to go back to position space.
- $\bullet$  FFT  $\Longrightarrow$  periodic boundary conditions.
- 

$$
H_K^{(1)}\Psi = \frac{1}{2A^2MN^3} \cdot \text{IFFT}\left[\sum_{l=1}^3 (k_l)^2 \cdot \text{FFT}[\Psi]\right]
$$
  

$$
H_K^{(2)}\Psi = \frac{1}{2A^2MN^3} \cdot \text{IFFT}\left[4\sum_{l=1}^3 \sin^2\left(\frac{k_l}{2}\right) \cdot \text{FFT}[\Psi]\right]
$$

**K 御 ▶ K 君 ▶ K 君 ▶** 

#### Fast Fourier Transform

- Three new kinetic terms  $(H_K^{(1,2,3)})$  $K(K, \mathbb{Z}, \mathbb{Z})$ : we use the Fast Fourier Transform (FFT) to go from position to momentum space; evaluate  $H_K$ ; and use the Inverse FFT (IFFT) to go back to position space.
- FFT  $\implies$  periodic boundary conditions.
- $H_{\mathsf{K}}^{(1)}$  $\mathcal{H}_{\mathcal{K}}^{(1)}$  and  $\mathcal{H}_{\mathcal{K}}^{(2)}$  $\mathcal{H}_{\mathcal{K}}^{(2)}$ : non-relativistic kinetic terms;  $H_{\mathcal{K}}^{(1)}$  $\kappa^{(1)}$  uses naive FFT-based differentiation;  $H_{\mathsf{K}}^{(2)}$  $\kappa^{(2)}$  uses the correct momentum space (via Symanzik effective field theory) on a finite and periodic lattice.

$$
H_K^{(1)}\Psi = \frac{1}{2A^2MN^3} \cdot \text{IFFT}\left[\sum_{l=1}^3 (k_l)^2 \cdot \text{FFT}[\Psi]\right]
$$
  

$$
H_K^{(2)}\Psi = \frac{1}{2A^2MN^3} \cdot \text{IFFT}\left[4\sum_{l=1}^3 \sin^2\left(\frac{k_l}{2}\right) \cdot \text{FFT}[\Psi]\right]
$$

#### The iterative procedure

• In order to extract the ground, second and third excited states wavefunctions ( $\Psi_{0.1.2}$ ) and energies ( $E_{0.1.2}$ ), we use the same iterative procedure that was coded on legacy quantumfdtd, based on a Wick rotation of the Schrödinger Equation ( $it \rightarrow \tau$ )

$$
\Psi(x_1, x_2, x_3, \tau + \Delta \tau) = \mathcal{A}\Psi(x_1, x_2, x_3, \tau) - \mathcal{B}\Delta \tau H_K \Psi(x_1, x_2, x_3, \tau)
$$

$$
\mathcal{A} = \frac{1 - \frac{\Delta \tau}{2}V(\vec{r})}{1 + \frac{\Delta \tau}{2}V(\vec{r})}, \quad \mathcal{B} = \frac{1}{1 + \frac{\Delta \tau}{2}V(\vec{r})}
$$

• The evolution with  $\tau$  is given by

$$
\Psi(x_1, x_2, x_3, \tau) = \sum_{i=0}^{\infty} a_n \Psi_i(x_1, x_2, x_3) e^{-E_i \tau},
$$

An overlap procedure is used for the numerical extraction of the first  $\mathcal{A} \oplus \mathcal{B} \rightarrow \mathcal{A} \oplus \mathcal{B} \rightarrow \mathcal{A} \oplus \mathcal{B}$  $QQ$ 

#### The iterative procedure

• In order to extract the ground, second and third excited states wavefunctions ( $\Psi_{0,1,2}$ ) and energies ( $E_{0,1,2}$ ), we use the same iterative procedure that was coded on legacy quantumfdtd, based on a Wick rotation of the Schrödinger Equation ( $it \rightarrow \tau$ )

$$
\Psi(x_1, x_2, x_3, \tau + \Delta \tau) = \mathcal{A}\Psi(x_1, x_2, x_3, \tau) - \mathcal{B}\Delta \tau H_K \Psi(x_1, x_2, x_3, \tau)
$$

$$
\mathcal{A} = \frac{1 - \frac{\Delta \tau}{2}V(\vec{r})}{1 + \frac{\Delta \tau}{2}V(\vec{r})}, \quad \mathcal{B} = \frac{1}{1 + \frac{\Delta \tau}{2}V(\vec{r})}
$$

• The evolution with  $\tau$  is given by

$$
\Psi(x_1, x_2, x_3, \tau) = \sum_{i=0}^{\infty} a_n \Psi_i(x_1, x_2, x_3) e^{-E_i \tau},
$$

where  $\{a_0, a_1, \dots\}$  are the decomposition coefficients of the initial guess  $\Psi(x_1, x_2, x_3, 0)$  in the basis of eigenvectors.

An overlap procedure is used for the numerical extraction of the first  $\Omega$ 

#### The iterative procedure

• In order to extract the ground, second and third excited states wavefunctions ( $\Psi_{0,1,2}$ ) and energies ( $E_{0,1,2}$ ), we use the same iterative procedure that was coded on legacy quantumfdtd, based on a Wick rotation of the Schrödinger Equation ( $it \rightarrow \tau$ )

$$
\Psi(x_1, x_2, x_3, \tau + \Delta \tau) = \mathcal{A}\Psi(x_1, x_2, x_3, \tau) - \mathcal{B}\Delta \tau H_K \Psi(x_1, x_2, x_3, \tau)
$$

$$
\mathcal{A} = \frac{1 - \frac{\Delta \tau}{2}V(\vec{r})}{1 + \frac{\Delta \tau}{2}V(\vec{r})}, \quad \mathcal{B} = \frac{1}{1 + \frac{\Delta \tau}{2}V(\vec{r})}
$$

• The evolution with  $\tau$  is given by

$$
\Psi(x_1, x_2, x_3, \tau) = \sum_{i=0}^{\infty} a_n \Psi_i(x_1, x_2, x_3) e^{-E_i \tau},
$$

where  $\{a_0, a_1, \ldots\}$  are the decomposition coefficients of the initial guess  $\Psi(x_1, x_2, x_3, 0)$  in the basis of eigenvectors.

An overlap procedure is used for the numerical extraction of the first and second excited states.  $\Omega$ 

## Parity projections

In order to extract the excited states, we include a Python script that allows for computing the positive  $P^+$ , negative  $P^-$  and negative-around-an-axis  $P^-_{p_k}$  parity projections of a wave-function,

$$
P^{\pm}\Psi(\vec{r}) = \frac{1}{2} [\Psi(\vec{r}) \pm \Psi(-\vec{r})]
$$
  
\n
$$
P_{\vec{p}_k = \hat{e}_3}^{\pm} \Psi(x_1, x_2, x_3) = \frac{1}{2} [\Psi(x_1, x_2, x_3) + \Psi(-x_1, -x_2, x_3) - \Psi(x_1, x_2, -x_3) - \Psi(-x_1, -x_2 - x_3)]
$$

- We also include a script for enforcing the normalization of wave-functions within the lattice volume  $V$ ,  $\int_V dV |\Psi|^2 = 1$ .
- These scripts are included on top of an option in quantumfdtd that

- ← 何 ▶ → 三 ▶ → 三 ▶

### Parity projections

In order to extract the excited states, we include a Python script that allows for computing the positive  $P^+$ , negative  $P^-$  and negative-around-an-axis  $P^-_{p_k}$  parity projections of a wave-function,

$$
P^{\pm}\Psi(\vec{r}) = \frac{1}{2} [\Psi(\vec{r}) \pm \Psi(-\vec{r})]
$$
  
\n
$$
P_{\vec{p}_k = \hat{e}_3}^{\pm} \Psi(x_1, x_2, x_3) = \frac{1}{2} [\Psi(x_1, x_2, x_3) + \Psi(-x_1, -x_2, x_3) - \Psi(x_1, x_2, -x_3) - \Psi(-x_1, -x_2 - x_3)]
$$

- We also include a script for enforcing the normalization of wave-functions within the lattice volume  $\,V$ ,  $\int_V dV |\Psi|^2 = 1.$
- These scripts are included on top of an option in quantumfdtd that

メ御 トメミ トメ ヨ ト

## Parity projections

In order to extract the excited states, we include a Python script that allows for computing the positive  $P^+$ , negative  $P^-$  and negative-around-an-axis  $P^-_{p_k}$  parity projections of a wave-function,

$$
P^{\pm}\Psi(\vec{r}) = \frac{1}{2} [\Psi(\vec{r}) \pm \Psi(-\vec{r})]
$$
  
\n
$$
P_{\vec{p}_k = \hat{e}_3}^{\pm} \Psi(x_1, x_2, x_3) = \frac{1}{2} [\Psi(x_1, x_2, x_3) + \Psi(-x_1, -x_2, x_3) - \Psi(x_1, x_2, -x_3) - \Psi(-x_1, -x_2 - x_3)]
$$

- We also include a script for enforcing the normalization of wave-functions within the lattice volume  $\,V$ ,  $\int_V dV |\Psi|^2 = 1.$
- These scripts are included on top of an option in quantumfdtd that allows for enforcing symmetry restrictions within the iterative procedure itself.

#### Initial conditions and studied cases

#### We use a Coulomb potential for the following analysis.

• Initial guess: Coulomb-like initial conditions centered on the lattice

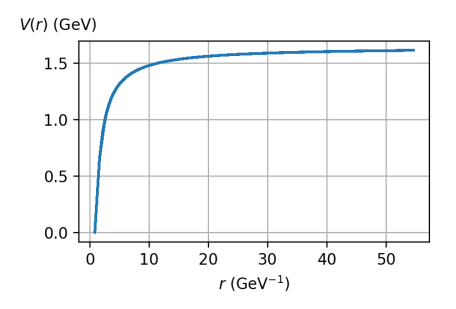

- -
	-
- We use a Coulomb potential for the following analysis.
- Initial guess: Coulomb-like initial conditions centered on the lattice volume. Actually, this is an initial guess with a linear combination of the states 1s, 2s, 2p ( $m = 0$ ), and the real part of the 2p ( $m = \pm 1$ ).

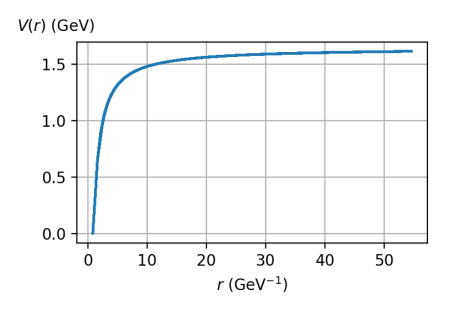

- 
- 
- We use a Coulomb potential for the following analysis.
- Initial guess: Coulomb-like initial conditions centered on the lattice volume. Actually, this is an initial guess with a linear combination of the states 1s, 2s, 2p ( $m = 0$ ), and the real part of the 2p ( $m = \pm 1$ ).

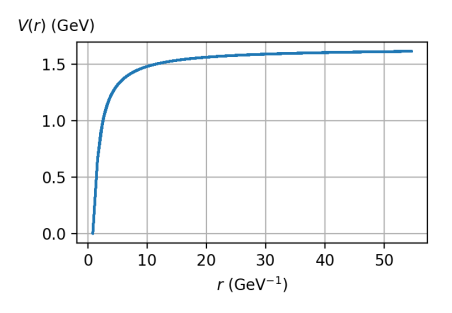

- 
- 
- We use a Coulomb potential for the following analysis.
- Initial guess: Coulomb-like initial conditions centered on the lattice volume. Actually, this is an initial guess with a linear combination of the states 1s, 2s, 2p ( $m = 0$ ), and the real part of the 2p ( $m = \pm 1$ ).

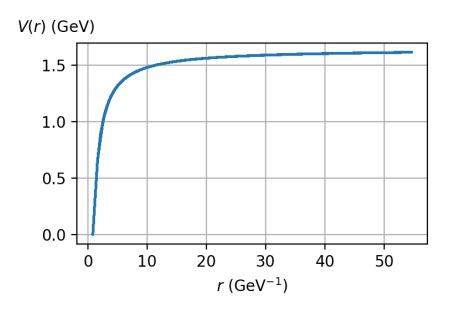

- Lattice spacing  $A = 0.12$  fm
- 
- 
- 
- We use a Coulomb potential for the following analysis.
- Initial guess: Coulomb-like initial conditions centered on the lattice volume. Actually, this is an initial guess with a linear combination of the states 1s, 2s, 2p ( $m = 0$ ), and the real part of the 2p ( $m = \pm 1$ ).

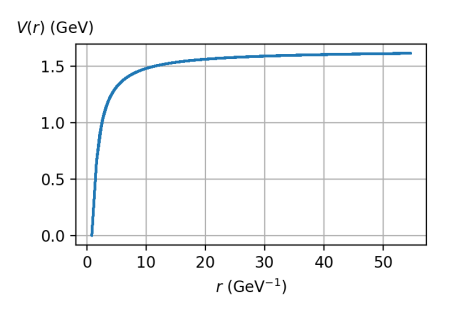

- Lattice spacing  $A = 0.12$  fm
- Unless otherwise stated.  $N = 64$  centered on the lattice volume.
- 
- 
- We use a Coulomb potential for the following analysis.
- Initial guess: Coulomb-like initial conditions centered on the lattice volume. Actually, this is an initial guess with a linear combination of the states 1s, 2s, 2p ( $m = 0$ ), and the real part of the 2p ( $m = \pm 1$ ).

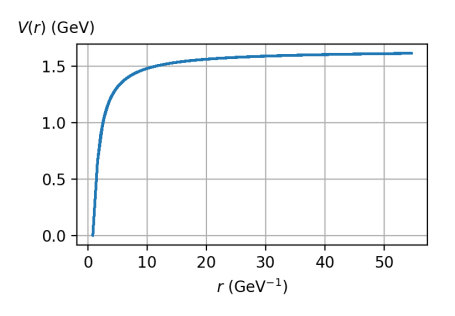

- Lattice spacing  $A = 0.12$  fm
- Unless otherwise stated.  $N = 64$  centered on the lattice volume.
- Unless otherwise stated.  $M = 0.3$  GeV.
- 
- We use a Coulomb potential for the following analysis.
- Initial guess: Coulomb-like initial conditions centered on the lattice volume. Actually, this is an initial guess with a linear combination of the states 1s, 2s, 2p ( $m = 0$ ), and the real part of the 2p ( $m = \pm 1$ ).

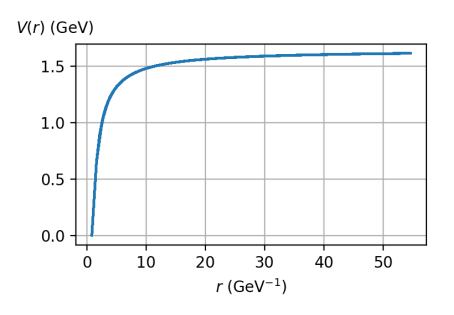

- Lattice spacing  $A = 0.12$  fm
- Unless otherwise stated.  $N = 64$  centered on the lattice volume.
- Unless otherwise stated.  $M = 0.3$  GeV.
- $(A \cdot M)^2 \approx 0.03 \Rightarrow$  mild finite mass discretization errors

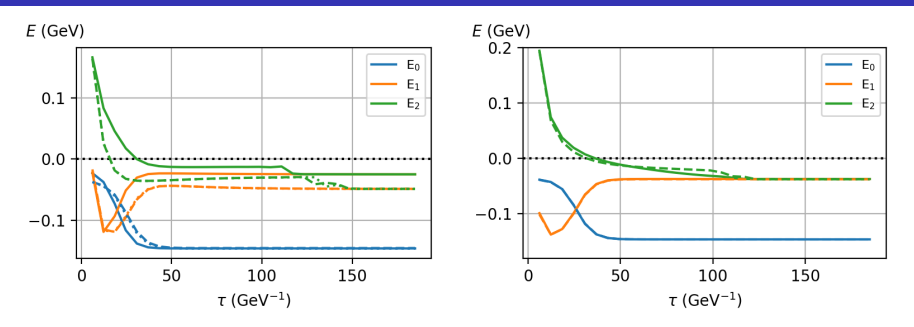

 $H_{\mathsf{K}}^{(0)}$  $\mathcal{H}_{\mathcal{K}}^{(0)}$  (solid),  $H_{\mathcal{K}}^{(1)}$  $\mathcal{H}_{\mathcal{K}}^{(1)}$  (dashed) and  $\mathcal{H}_{\mathcal{K}}^{(2)}$  $K<sup>(2)</sup>$  (dotted). Left:  $N = 64$ ; right:  $N = 128$ .

- 
- 

 $\bullet$   $N = 64$ : finite volume effects (boundary conditions!!) are evident. FDTD

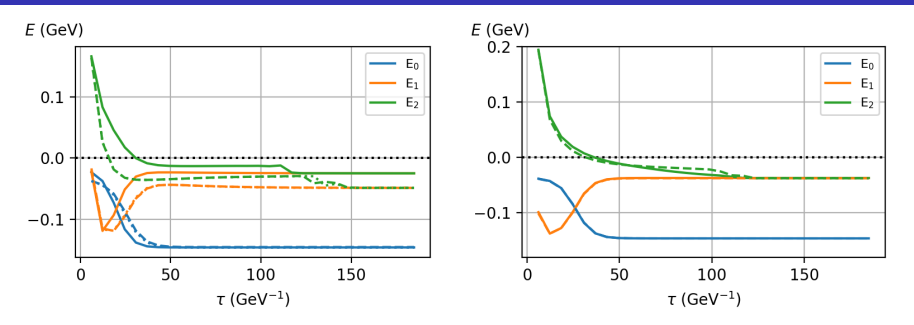

- $H_{\mathsf{K}}^{(0)}$  $\mathcal{H}_{\mathcal{K}}^{(0)}$  (solid),  $H_{\mathcal{K}}^{(1)}$  $\mathcal{H}_{\mathcal{K}}^{(1)}$  (dashed) and  $\mathcal{H}_{\mathcal{K}}^{(2)}$  $K<sup>(2)</sup>$  (dotted). Left:  $N = 64$ ; right:  $N = 128$ .
- Very small differences between  $H_{\mathsf{K}}^{(1)}$  $\mathcal{H}_{\mathcal{K}}^{(1)}$  and  $\mathcal{H}_{\mathcal{K}}^{(2)}$  $K^{(2)}$ , even with  $N = 64$ .
- 
- $\bullet$   $N = 64$ : finite volume effects (boundary conditions!!) are evident. FDTD

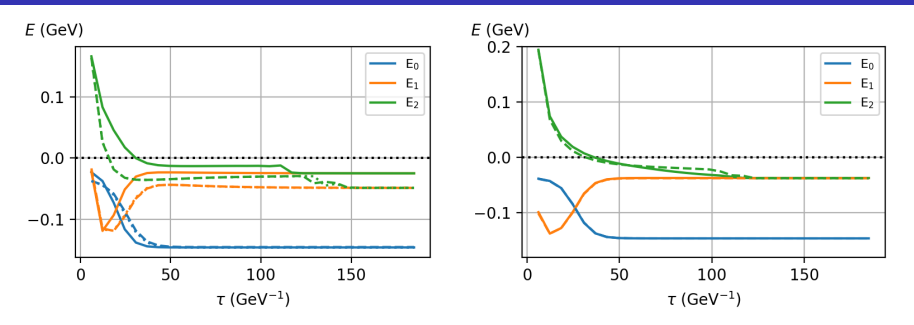

 $H_{\mathsf{K}}^{(0)}$  $\mathcal{H}_{\mathcal{K}}^{(0)}$  (solid),  $H_{\mathcal{K}}^{(1)}$  $\mathcal{H}_{\mathcal{K}}^{(1)}$  (dashed) and  $\mathcal{H}_{\mathcal{K}}^{(2)}$  $K<sup>(2)</sup>$  (dotted). Left:  $N = 64$ ; right:  $N = 128$ .

- Very small differences between  $H_{\mathsf{K}}^{(1)}$  $\mathcal{H}_{\mathcal{K}}^{(1)}$  and  $\mathcal{H}_{\mathcal{K}}^{(2)}$  $K^{(2)}$ , even with  $N = 64$ .
- The differences between  $H_{\kappa}^{(0)}$  $H_{\mathcal{K}}^{(0)}$  (FDTD) and  $H_{\mathcal{K}}^{(2)}$  $\kappa^{(2)}$  (FFT) kinetic terms that were evident with  $N = 64$  are almost negligible with  $N = 128$ .

 $\bullet$   $N = 64$ : finite volume effects (boundary conditions!!) are evident. FDTD

<span id="page-39-0"></span>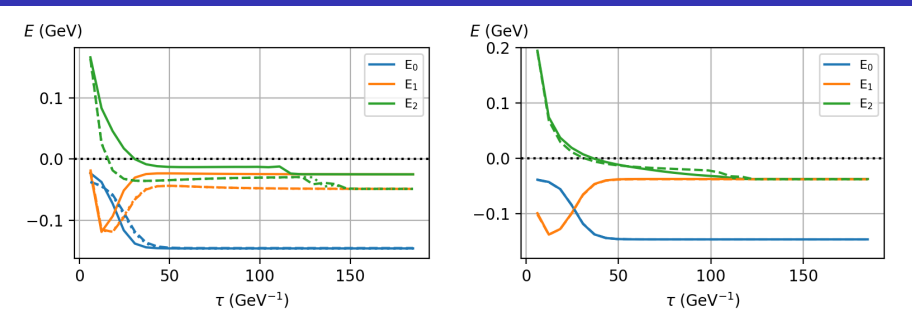

 $H_{\mathsf{K}}^{(0)}$  $\mathcal{H}_{\mathcal{K}}^{(0)}$  (solid),  $H_{\mathcal{K}}^{(1)}$  $\mathcal{H}_{\mathcal{K}}^{(1)}$  (dashed) and  $\mathcal{H}_{\mathcal{K}}^{(2)}$  $K<sup>(2)</sup>$  (dotted). Left:  $N = 64$ ; right:  $N = 128$ .

- Very small differences between  $H_{\mathsf{K}}^{(1)}$  $\mathcal{H}_{\mathcal{K}}^{(1)}$  and  $\mathcal{H}_{\mathcal{K}}^{(2)}$  $K^{(2)}$ , even with  $N = 64$ .
- The differences between  $H_{\kappa}^{(0)}$  $H_{\mathcal{K}}^{(0)}$  (FDTD) and  $H_{\mathcal{K}}^{(2)}$  $\kappa^{(2)}$  (FFT) kinetic terms that were evident with  $N = 64$  are almost negligible with  $N = 128$ .
- $\bullet$   $N = 64$ : finite volume effects (boundary conditions!!) are evident. FDTD uses Dirichlet boundary cond. and FFT, periodic ones. Next slide.

#### <span id="page-40-0"></span>Wave-functions for the non-relativistic  $H_{\mathcal{K}}^{(0)}$  $\mathcal{H}_{\mathcal{K}}^{(0)}$  and  $\mathcal{H}_{\mathcal{K}}^{(2)}$ K

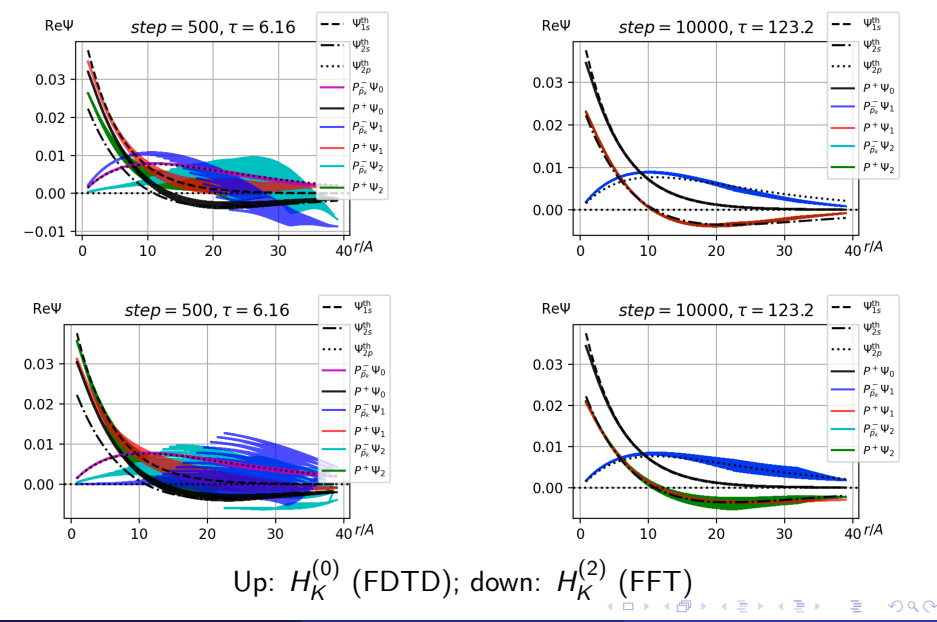

#### <span id="page-41-0"></span>Wave-functions for the non-relativistic  $H_{\mathcal{K}}^{(0)}$  $\mathcal{H}_{\mathcal{K}}^{(0)}$  and  $\mathcal{H}_{\mathcal{K}}^{(2)}$ K

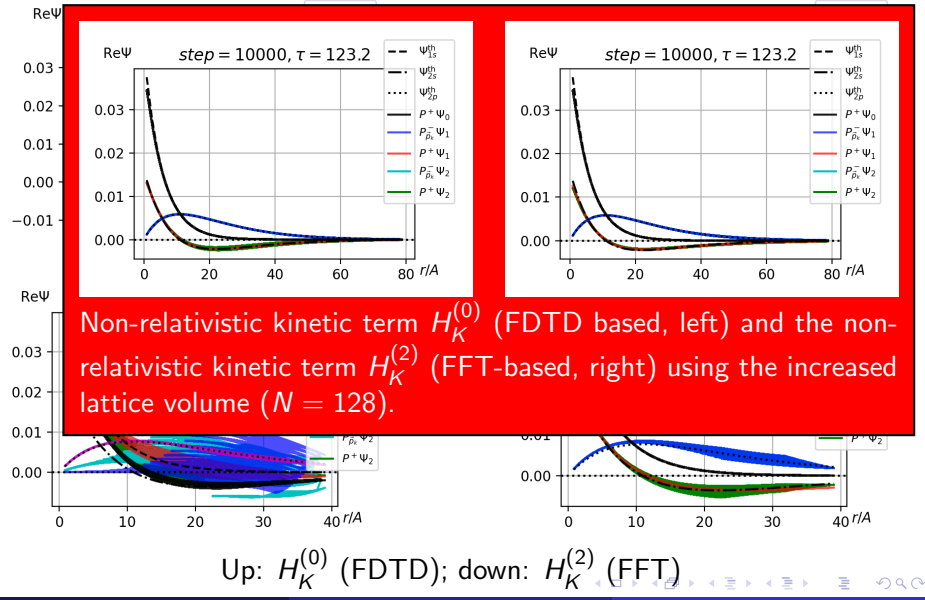

#### <span id="page-42-0"></span>Modified Harmonic oscillator: a test for the relativistic  $H_{\mathcal{K}}^{(3)}$ K

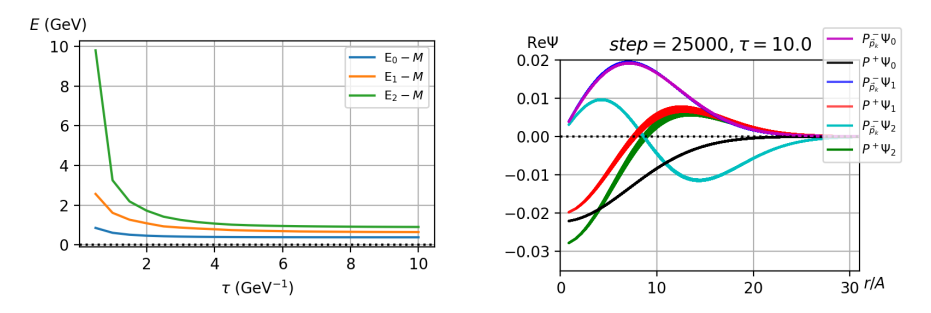

- In order to compare the  $H_{\mathsf{K}}^{(3)}$  $\kappa^{(3)}$  kinetic term implementation with the literature, we are using the Harmonic oscillator, for which an analytical solution in momentum space exists [Z.F.Li et. al., J.Math.Phys.46, 103514].
- We have implemented such an analytical solution on Fortran:
- Appropriate parameters for comparison with the literature:  $N = 256$ ,

#### Modified Harmonic oscillator: a test for the relativistic  $H_{\mathcal{K}}^{(3)}$ K

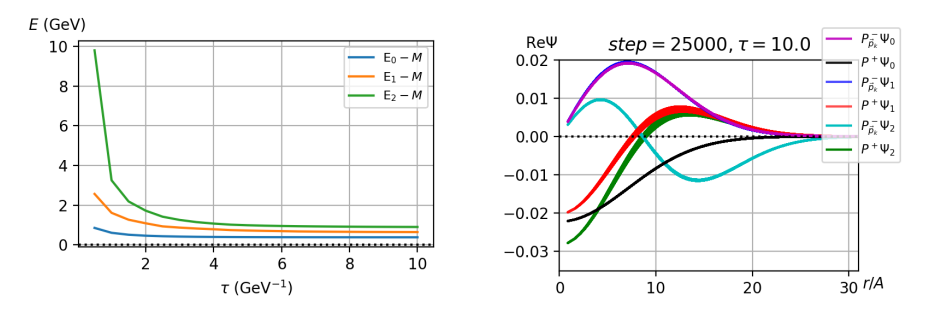

- In order to compare the  $H_{\mathsf{K}}^{(3)}$  $\kappa^{(3)}$  kinetic term implementation with the literature, we are using the Harmonic oscillator, for which an analytical solution in momentum space exists [Z.F.Li et. al., J.Math.Phys.46, 103514].
- We have implemented such an analytical solution on Fortran: [https://github.com/quantumfdtd/relativistic\\_harmonic\\_oscillator](https://github.com/quantumfdtd/relativistic_harmonic_oscillator)

• Appropriate parameters for comparison with the literature:  $N = 256$ ,

#### Modified Harmonic oscillator: a test for the relativistic  $H_{\mathcal{K}}^{(3)}$ K

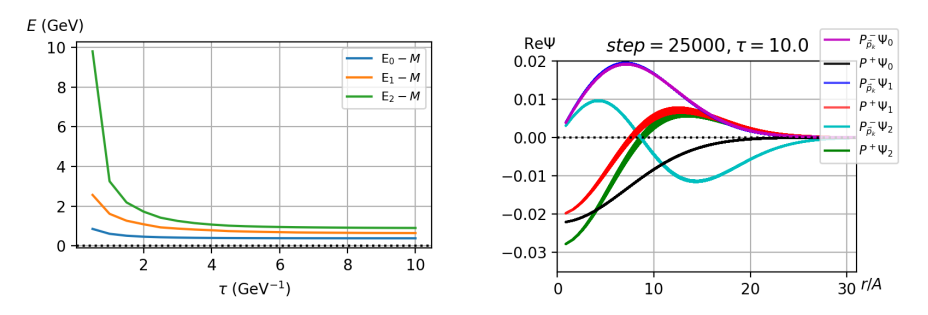

- In order to compare the  $H_{\mathsf{K}}^{(3)}$  $\kappa^{(3)}$  kinetic term implementation with the literature, we are using the Harmonic oscillator, for which an analytical solution in momentum space exists [Z.F.Li et. al., J.Math.Phys.46, 103514].
- We have implemented such an analytical solution on Fortran: [https://github.com/quantumfdtd/relativistic\\_harmonic\\_oscillator](https://github.com/quantumfdtd/relativistic_harmonic_oscillator)
- Appropriate parameters for comparison with the literature:  $N = 256$ ,  $M=30\,{\rm GeV}$ ,  $A=0.006\,{\rm fm},\,(A\cdot\mathit{M})^2\approx 0.81$  (discretization errors and large mass!).

# Modified Harmonic oscillator: a test for the relativistic  $H_K^{(3)}$

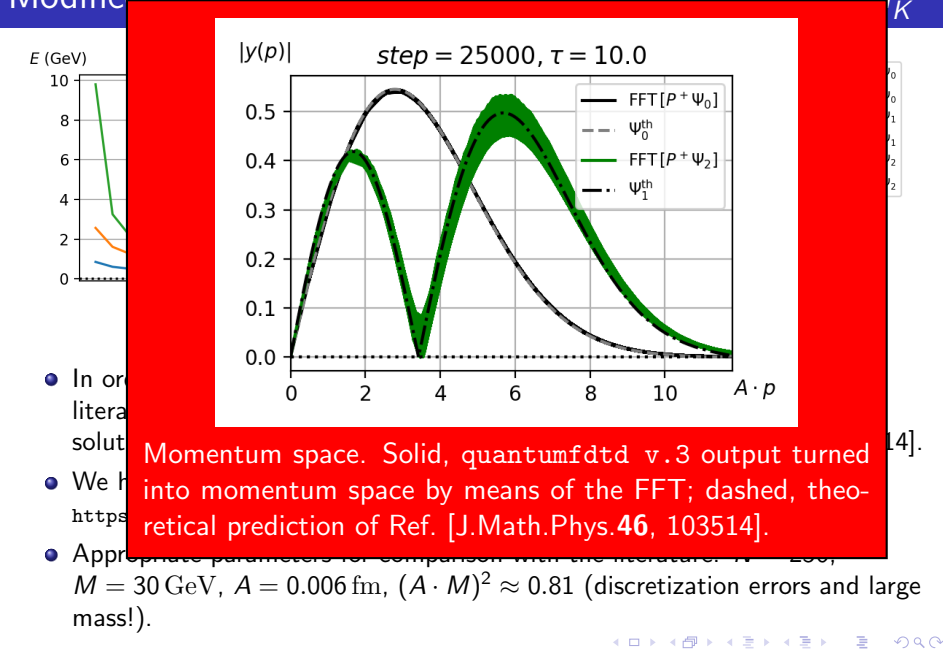

#### Conclusions: extensions to quantumfdtd

#### We have extended the previous code quantumfdtd v.2 to quantumfdtd v.3.

- We have implemented 2 additional non-relativistic kinetic terms, that
- We have implemented a new FFT-based relativistic kinetic term.
- The new code accepts arbitrary potential via external files according to a format described on [Comput.Phys.Commun.272, 108250]
- We allow for dumping full wave-functions as snapshots. This is
- Small additional changes: cleanup of the code; we do not require an
- We have extended the previous code quantumfdtd v.2 to quantumfdtd v.3.
- We have implemented 2 additional non-relativistic kinetic terms, that are based on Fast Fourier Transform.
- We have implemented a new FFT-based relativistic kinetic term.
- The new code accepts arbitrary potential via external files according to a format described on [Comput.Phys.Commun.272, 108250]
- We allow for dumping full wave-functions as snapshots. This is
- Small additional changes: cleanup of the code; we do not require an
- We have extended the previous code quantumfdtd v.2 to quantumfdtd v.3.
- We have implemented 2 additional non-relativistic kinetic terms, that are based on Fast Fourier Transform.
- We have implemented a new FFT-based relativistic kinetic term.
- The new code accepts arbitrary potential via external files according
- We allow for dumping full wave-functions as snapshots. This is
- Small additional changes: cleanup of the code; we do not require an
- We have extended the previous code quantumfdtd v.2 to quantumfdtd v.3.
- We have implemented 2 additional non-relativistic kinetic terms, that are based on Fast Fourier Transform.
- We have implemented a new FFT-based relativistic kinetic term.
- The new code accepts arbitrary potential via external files according to a format described on [Comput.Phys.Commun.272, 108250]
- We allow for dumping full wave-functions as snapshots. This is
- Small additional changes: cleanup of the code; we do not require an
- We have extended the previous code quantumfdtd v.2 to quantumfdtd v.3.
- We have implemented 2 additional non-relativistic kinetic terms, that are based on Fast Fourier Transform.
- We have implemented a new FFT-based relativistic kinetic term.
- The new code accepts arbitrary potential via external files according to a format described on [Comput.Phys.Commun.272, 108250]
- We allow for dumping full wave-functions as snapshots. This is specially valuable for extracting excited states.
- Small additional changes: cleanup of the code; we do not require an
- We have extended the previous code quantumfdtd v.2 to quantumfdtd v.3.
- We have implemented 2 additional non-relativistic kinetic terms, that are based on Fast Fourier Transform.
- We have implemented a new FFT-based relativistic kinetic term.
- The new code accepts arbitrary potential via external files according to a format described on [Comput.Phys.Commun.272, 108250]
- We allow for dumping full wave-functions as snapshots. This is specially valuable for extracting excited states.
- Small additional changes: cleanup of the code; we do not require an additional MPI node for controlling,...

#### The ground-state wave-function is stable for high values of the time evolution parameter  $\tau$ .

- The overlap method is an approximation to project out the first and
- For sufficiently high values of  $\tau$ , the excited states contribution will
- The parity projection scripts are a useful tool for separating excited
- The ground-state wave-function is stable for high values of the time evolution parameter  $\tau$ .
- The overlap method is an approximation to project out the first and second excited states from the full wave-function.
- For sufficiently high values of  $\tau$ , the excited states contribution will
- The parity projection scripts are a useful tool for separating excited
- The ground-state wave-function is stable for high values of the time evolution parameter  $\tau$ .
- The overlap method is an approximation to project out the first and second excited states from the full wave-function.
- For sufficiently high values of  $\tau$ , the excited states contribution will fall below the machine precision, eliminating the information about excited states.
- The parity projection scripts are a useful tool for separating excited
- The ground-state wave-function is stable for high values of the time evolution parameter  $\tau$ .
- The overlap method is an approximation to project out the first and second excited states from the full wave-function.
- For sufficiently high values of  $\tau$ , the excited states contribution will fall below the machine precision, eliminating the information about excited states.
- The parity projection scripts are a useful tool for separating excited states when they are nearly degenerated in energy which is especially noticeable for the 2s and the 2p-states.

#### • Implementing a suitable binary format for the wave-functions.

- Implementing an automatized algorithm in order to look for saddle
- $\bullet$  Implementing new projection operators (for instance,  $d$ -wave states).
- Allowing for variations of the coupling strength of each potential.
- Implementing an implicit Crank-Nicolson method. It makes the
- (Anti)-symmetric solution for a two-particle systems in a background

イロメ イ部メ イヨメイ

- Implementing a suitable binary format for the wave-functions.
- Implementing an automatized algorithm in order to look for saddle points of  $E(\tau)$
- $\bullet$  Implementing new projection operators (for instance,  $d$ -wave states).
- Allowing for variations of the coupling strength of each potential.
- Implementing an implicit Crank-Nicolson method. It makes the
- (Anti)-symmetric solution for a two-particle systems in a background

イロト イ押ト イヨト イヨト

- Implementing a suitable binary format for the wave-functions.
- Implementing an automatized algorithm in order to look for saddle points of  $E(\tau)$
- $\bullet$  Implementing new projection operators (for instance,  $d$ -wave states). This may imply including contributions from higher states in the initial guess.
- Allowing for variations of the coupling strength of each potential.
- Implementing an implicit Crank-Nicolson method. It makes the
- (Anti)-symmetric solution for a two-particle systems in a background

イロト イ押ト イヨト イヨト

- Implementing a suitable binary format for the wave-functions.
- Implementing an automatized algorithm in order to look for saddle points of  $E(\tau)$
- $\bullet$  Implementing new projection operators (for instance,  $d$ -wave states). This may imply including contributions from higher states in the initial guess.
- Allowing for variations of the coupling strength of each potential.
- Implementing an implicit Crank-Nicolson method. It makes the
- (Anti)-symmetric solution for a two-particle systems in a background

(ロト (個) (ミト (重)

- Implementing a suitable binary format for the wave-functions.
- Implementing an automatized algorithm in order to look for saddle points of  $E(\tau)$
- $\bullet$  Implementing new projection operators (for instance,  $d$ -wave states). This may imply including contributions from higher states in the initial guess.
- Allowing for variations of the coupling strength of each potential.
- **•** Implementing an implicit Crank-Nicolson method. It makes the evolution unconditionally stable regardless of the choice of time step  $\Delta \tau$ . Issue: the relativistic Schrödinger equation is a non-linear partial differential equation.
- (Anti)-symmetric solution for a two-particle systems in a background

◆ロト → 何ト → ヨト → ヨト

- <span id="page-61-0"></span>• Implementing a suitable binary format for the wave-functions.
- Implementing an automatized algorithm in order to look for saddle points of  $E(\tau)$
- $\bullet$  Implementing new projection operators (for instance,  $d$ -wave states). This may imply including contributions from higher states in the initial guess.
- Allowing for variations of the coupling strength of each potential.
- **•** Implementing an implicit Crank-Nicolson method. It makes the evolution unconditionally stable regardless of the choice of time step  $\Delta \tau$ . Issue: the relativistic Schrödinger equation is a non-linear partial differential equation.
- (Anti)-symmetric solution for a two-particle systems in a background potential with an interaction potential between the particles. Of interest for tetraquark phenomenology.

◆ロト → 何ト → ヨト → ヨト